## **Modem Adsl Zte Zxdsl 831 Manual**>>>CLICK HERE<<<

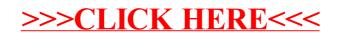